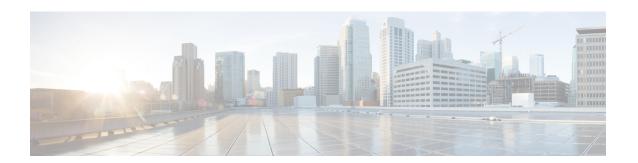

# **Duplicate Session Detection**

This chapter describes how to configure IPSec to maintain only one IKE-SA per remote ID (peer IKE\_ID). This feature is only support for the Wireless Security Gateway (WSG) service.

The following topics are discussed:

- Process Overview, on page 1
- Configuring Duplicate Session Detection, on page 4
- Verifying the Duplicate Session Detection Configuration, on page 5

### **Process Overview**

RFC 5996 does not restrict the creation of multiple IKE SAs having the same remote IKE\_ID (not necessarily from the same peer). The remote IKE\_ID specifies the remote peer ID: IDi when the gateway is the responder, and IDr when the gateway is the initiator. In such implementations, a new IKE\_SA is created for every IKE\_SA\_INIT/IKE\_AUTH exchanges, unless INITIAL\_CONTACT is indicated. If an IKE\_AUTH is received with INITIAL\_CONTACT, the node is expected to delete all IKE\_SAs having the same authenticated identity.

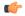

**Important** 

The StarOS IPSec stack does not currently support INITIAL CONTACT.

When enabled via the StarOS **duplicate-session-detection** command in a WSG service, only one IKE\_SA is allowed per remote IKE\_ID. This feature is supported for WSG service, both RAS (Remote Access Service) and S2S (Site-to-Site) tunnel types.

The following sequence of figures indicates how StarOS IPSec managers handle duplicate IKE\_SA scenarios when this feature is enabled.

Figure 1: No Duplicate Session Found

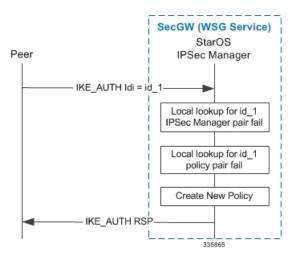

Figure 2: Duplicate Session Found in Same StarOS IPSec Manager

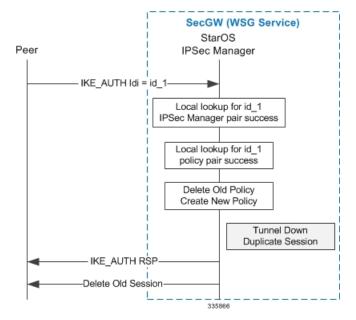

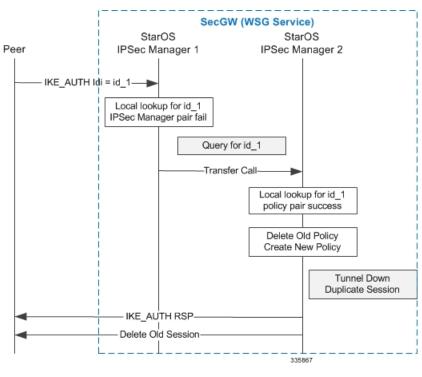

Figure 3: Duplicate Session Found in Different StarOS IPSec Manager

Figure 4: Duplicate Session Found When SecGW (WSG Service) is the Initiator

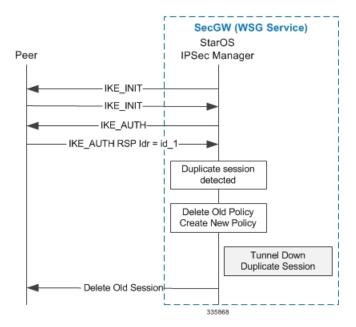

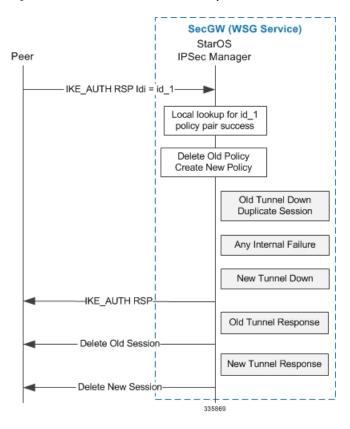

Figure 5: Internal Failures Encountered After Duplicate Session is Detected<

## **Configuring Duplicate Session Detection**

Use the following example to enable duplicate session detection:

```
configure
context wsg_ctx_name
  wsg-service wsg_srvc_name
  duplicate-session-detection
end
```

#### Notes:

- wsg\_ctx\_name is the StarOS context associated with a WSG service.
- wsg\_srvc\_name is the name of the WSG service in the current context that you want to configure for duplicate session detection.
- Any changes made to a WSG service require that the service must be restarted to apply any changed parameters. You restart the service by unbinding and binding the IP address to the service context.
- For more information on parameters, see the WSG Service Configuration Mode Commands chapter in the Command Line Interface Reference.
- By default duplicate session detection is disabled.

# **Verifying the Duplicate Session Detection Configuration**

Enter the following Exec mode command for the WSG context to display and verify your duplicate session detection configuration:

show wsg-service all wsg\_srvc\_name

The output of this command will include the following parameter:

Duplicate-session-detection : Enabled/Disabled

**Verifying the Duplicate Session Detection Configuration**